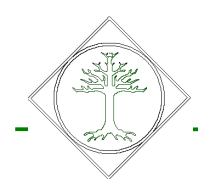

# **Opis przygotowania klienta sieciowego.**

## **Zasady funkcjonowania klientów sieciowych w bazie centralnej.**

Organizacja bazy centralnej opiera się na założeniu, ze tylko centrala może decydować o przynależności klienta, osoby do centralnej bazy danych. Klient taki może być traktowany jako kandydat na klienta sieciowego jeśli jego dane identyfikacyjne są prawidłowo wypełnione. W rozumieniu DM Plaza są to NIP, PESEL i numer dowodu osobistego. Klient który występuje w bazie lokalnej poszczególnych hoteli stanowiących sieć podczas każdej synchronizacji jest przesyłany do bazy centralnej. Jednakże nie oznacza to uznania klienta za sieciowego. Klient ten zostaje przesunięty do bazy centralne dopiero wtedy jeśli:

- wystapi w innym ośrodku
- zostanie uznany za sieciowego poprzez wskazanie w centrali.

Jak wcześniej wspomniano warunkiem uznania klienta za sieciowego jest uzupełnienie wszystkich danych wrażliwych.

Klient po uznaniu za sieciowego zostaje rozesłany do wszystkich oddziałów, ośrodków podczas następnej synchronizacji. W ośrodkach, w których klient ten już występuje jego dane zostaną pod

mienione na takie jakie zatwierdziła centrala. W ośrodkach, w których klienta jeszcze nie było zostanie on dopisany

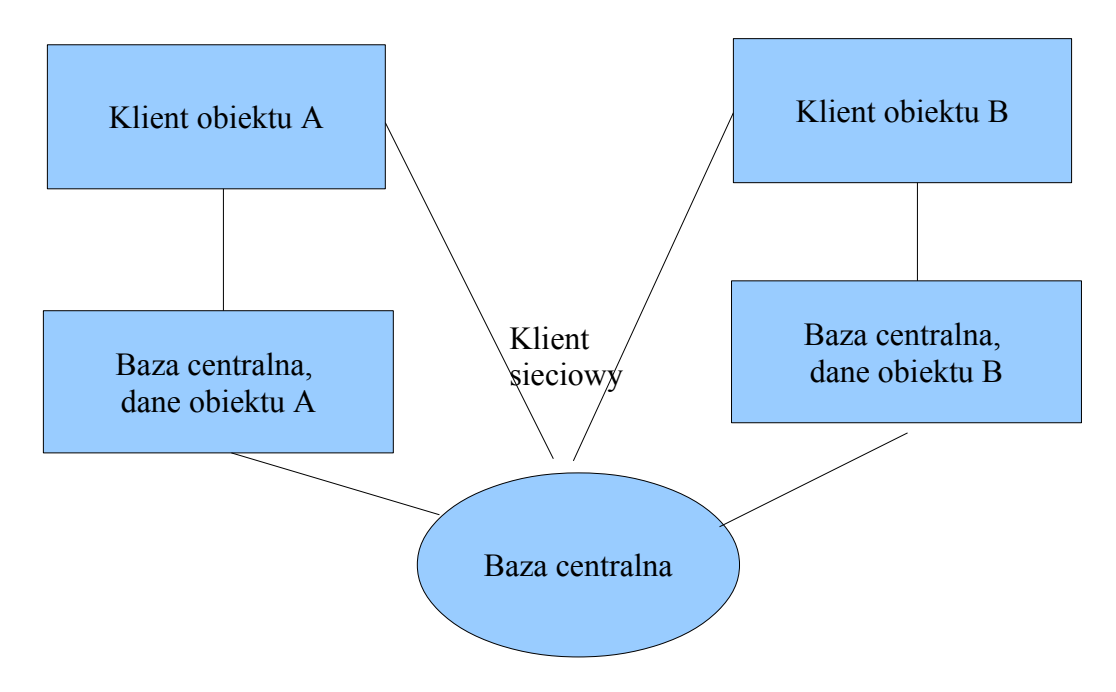

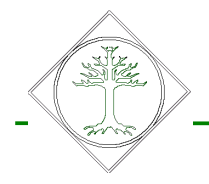

Uwaga: w przypadku jeśli baza ośrodka jest nieuporządkowana i klient jest dopisany wielokrotnie z tym samym identyfikatorem typu NIP, PESEL jego pozostałe wystąpienia (niesieciowe) zostaną zdezaktualizowane.

Dokumenty klientów niesieciowych zostaną przeniesione na klienta sieci hoteli.

# **Oznaczanie klienta jako sieciowego (baza lokalna)**

Klienci muszą być wstępnie uporządkowani w bazach lokalnych.

#### **W przypadku znalezienia dwóch oznaczeń na jednego gościa** należy postepować następująco:

- 1. Uzupełnić dane gościa
- 2. Przenieść dokumenty gościa, który zostanie zdezaktywowany na gościa poprawnego (patrz rysunek)

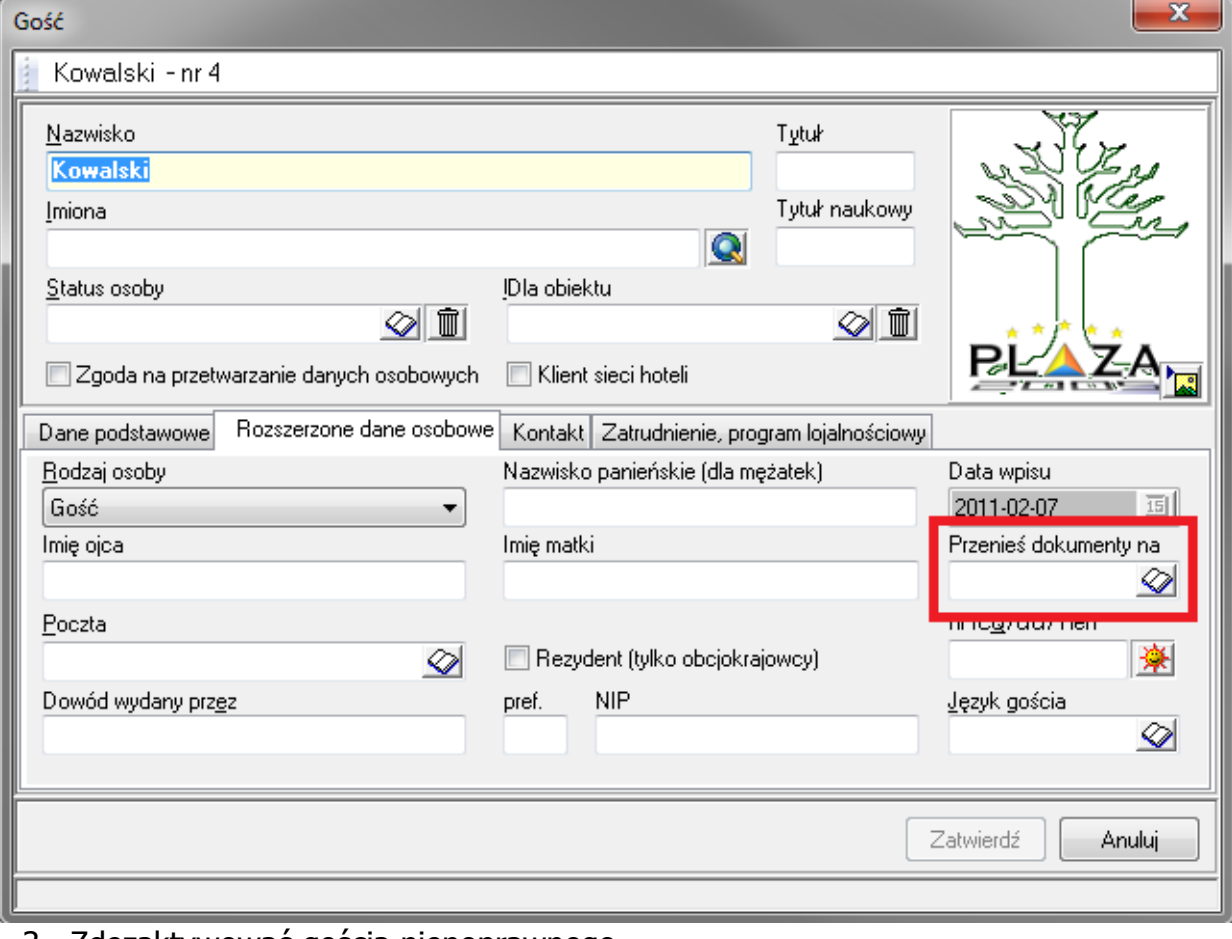

3. Zdezaktywować gościa niepoprawnego.

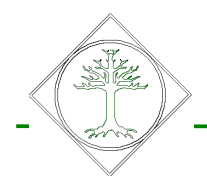

### **W przypadku jeśli jedna firma wiele oddziałów posiadających ten sam NIP**

niezbędne jest wpisanie w pole "oddział" firmy macierzystej

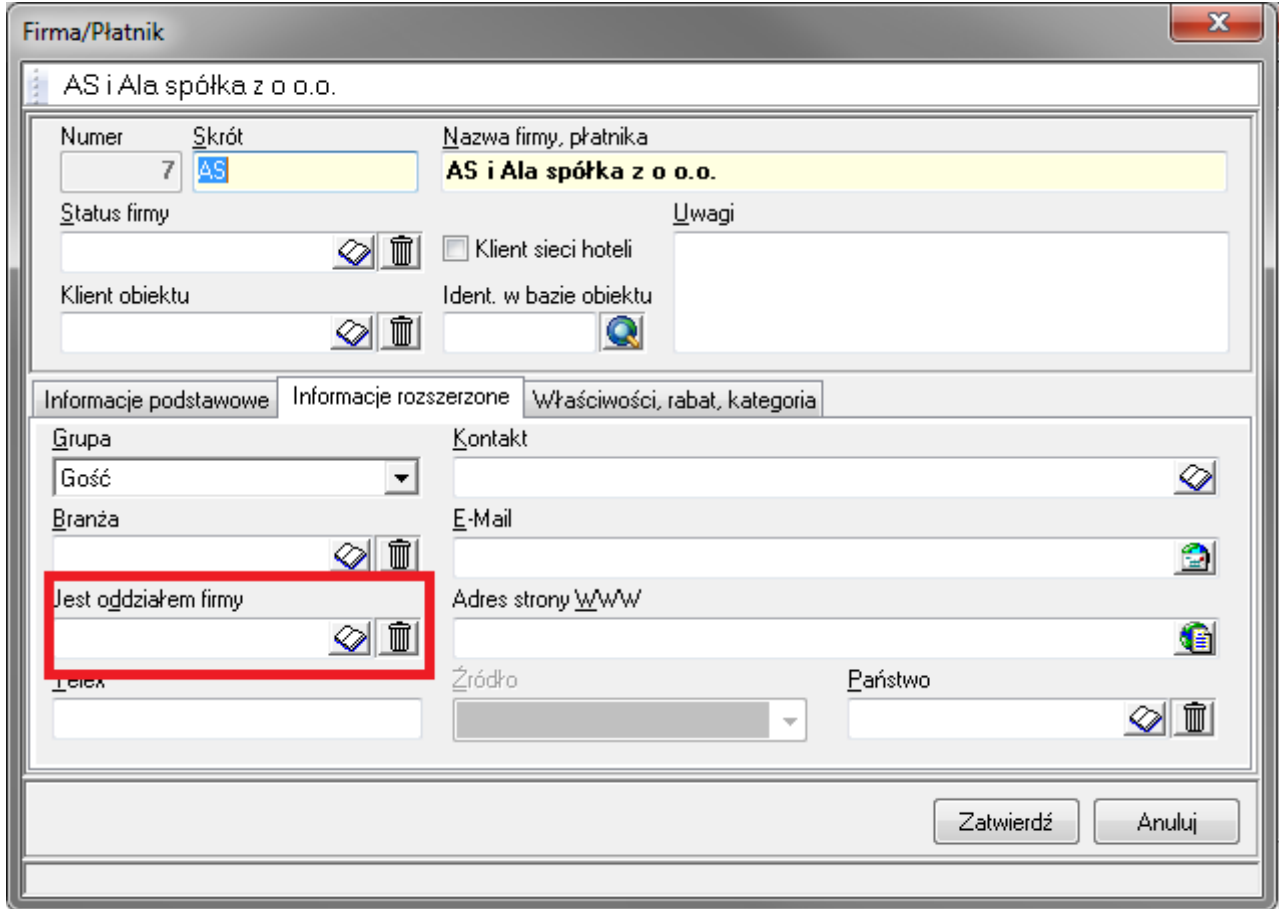

Tylko wtedy system pozwoli na funkcjonowanie w bazie centralnej firmy płatnika z numerem NIP , który już w tej bazie istnieje.

Podczas następnej synchronizacji klient ten zostanie przesłany do bazy centralnej, danych dla właściwego obiektu.

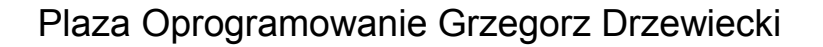

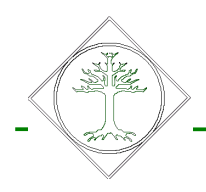

### **Po czym poznajemy, ze klient jest klientem sieciowym?**

Klient sieciowy nie może być modyfikowany w bazach lokalnych. Każda jego zmiana musi być przeprowadzana przez centralę. Klient taki ma wprowadzony numer sieciowy (dla obiektu to numer w centrali, dla centrali to numer klienta obiektu) oraz miejsce, w którym został pierwotnie wprowadzony

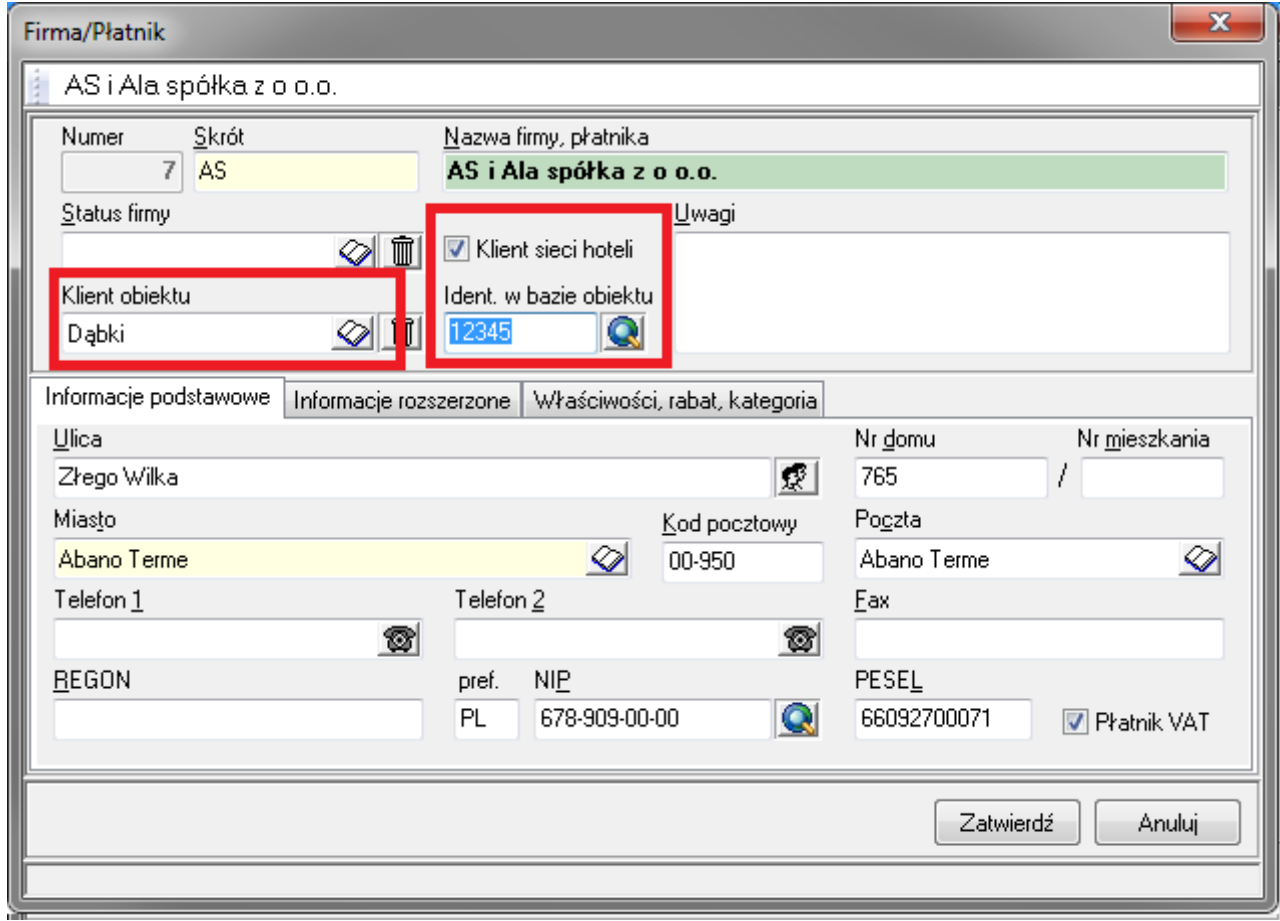

Zaznaczony jest również status "Klient sieci hoteli"

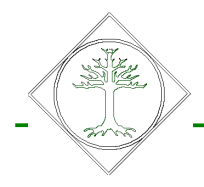

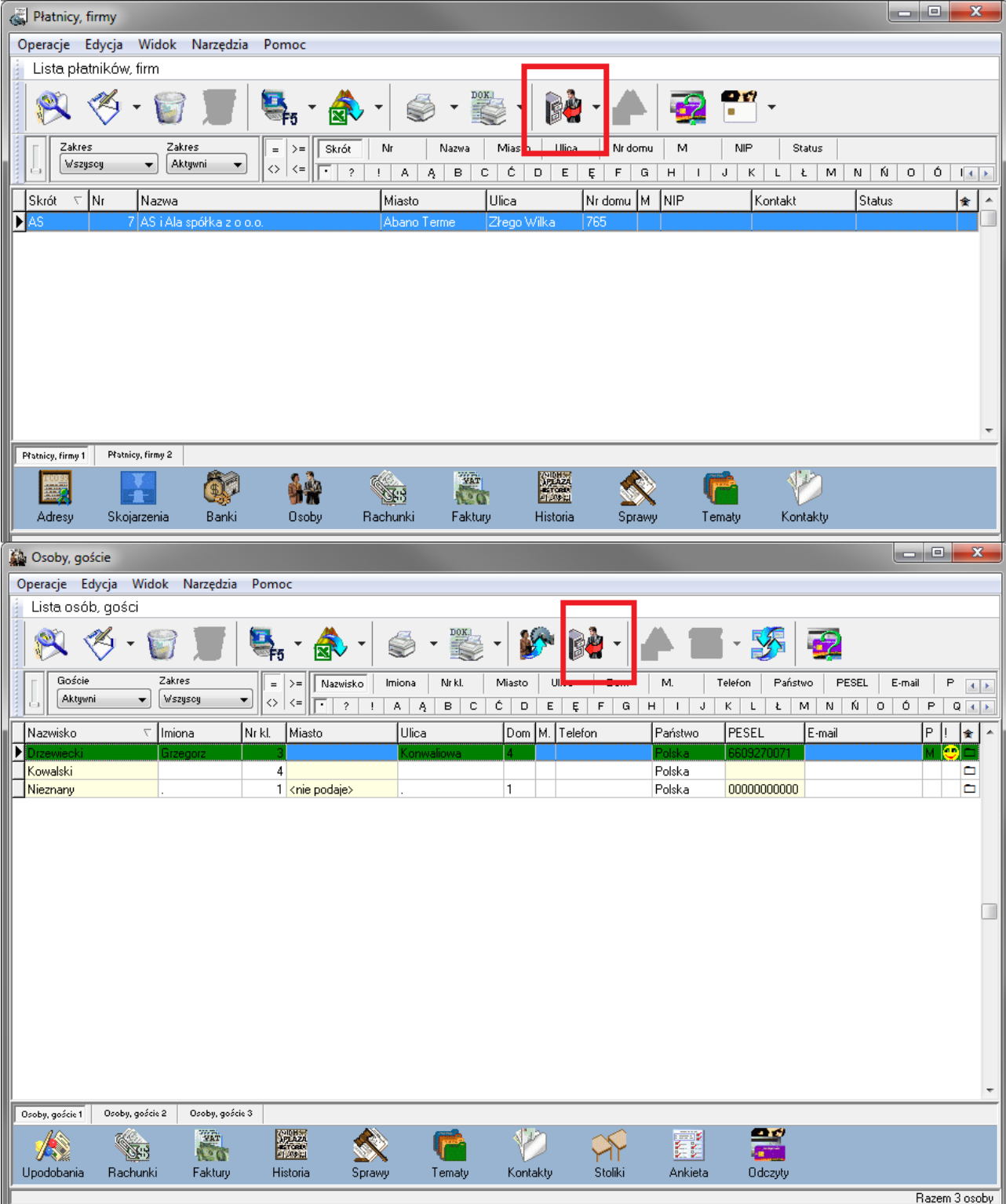

## **Dezaktywizacja niepotrzebnego klienta, gościa**

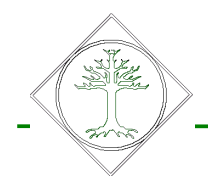

### Oznaczanie klienta jako sieciowego (baza centralna)

Przeniesienie klienta do sieciowych, a w konsekwencji przeniesienie do poszczególnych obiektów odbywa się poprzez uzupełnienie danych strategicznych i

– jeśli klient jest już bazie centralnej – zaznaczenie "klient sieci hoteli"

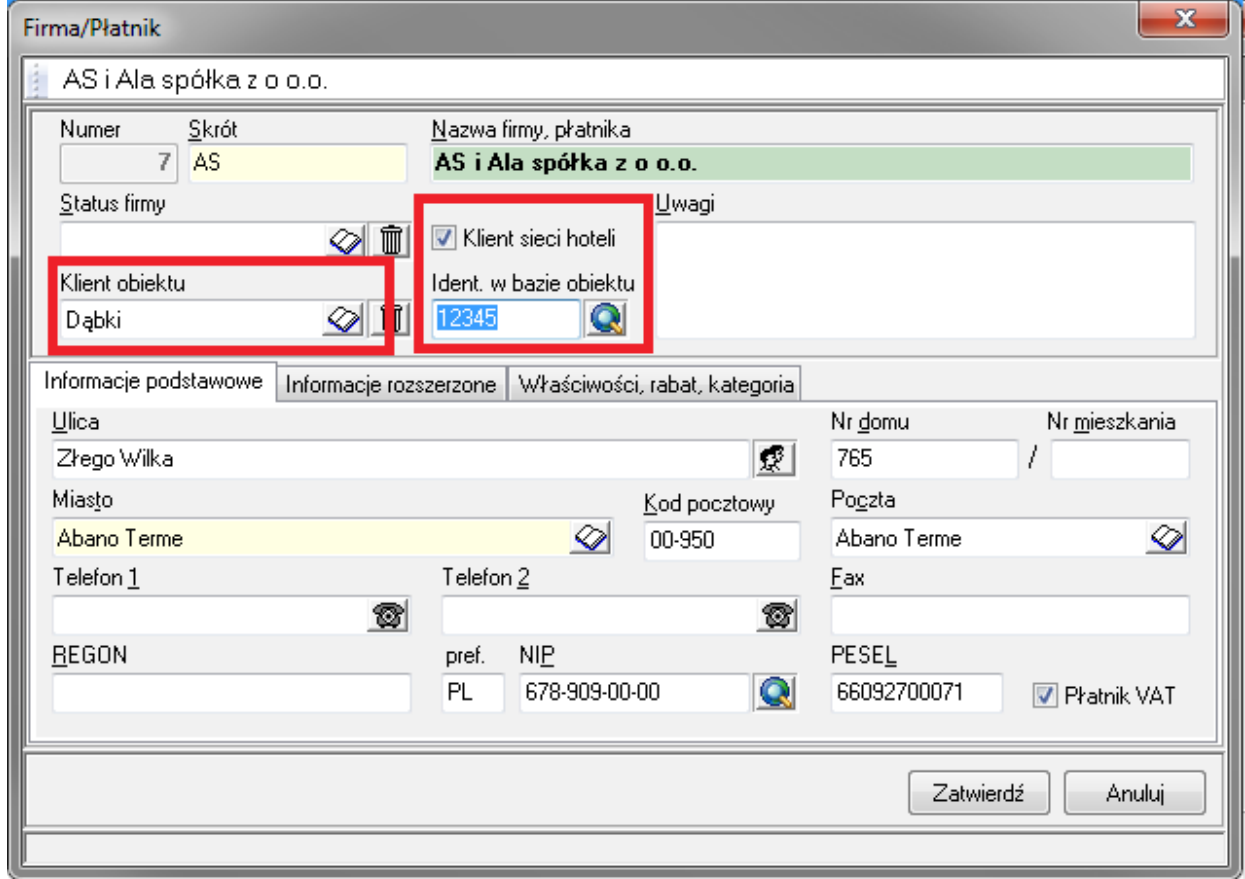

- jeśli klient został przeniesiony z obiekt u:
	- wyszukanie go w bazie wszystkich obiektów (patrz rysunek menu)
	- zaznaczenie go jako sieciowego
	- –

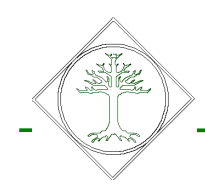

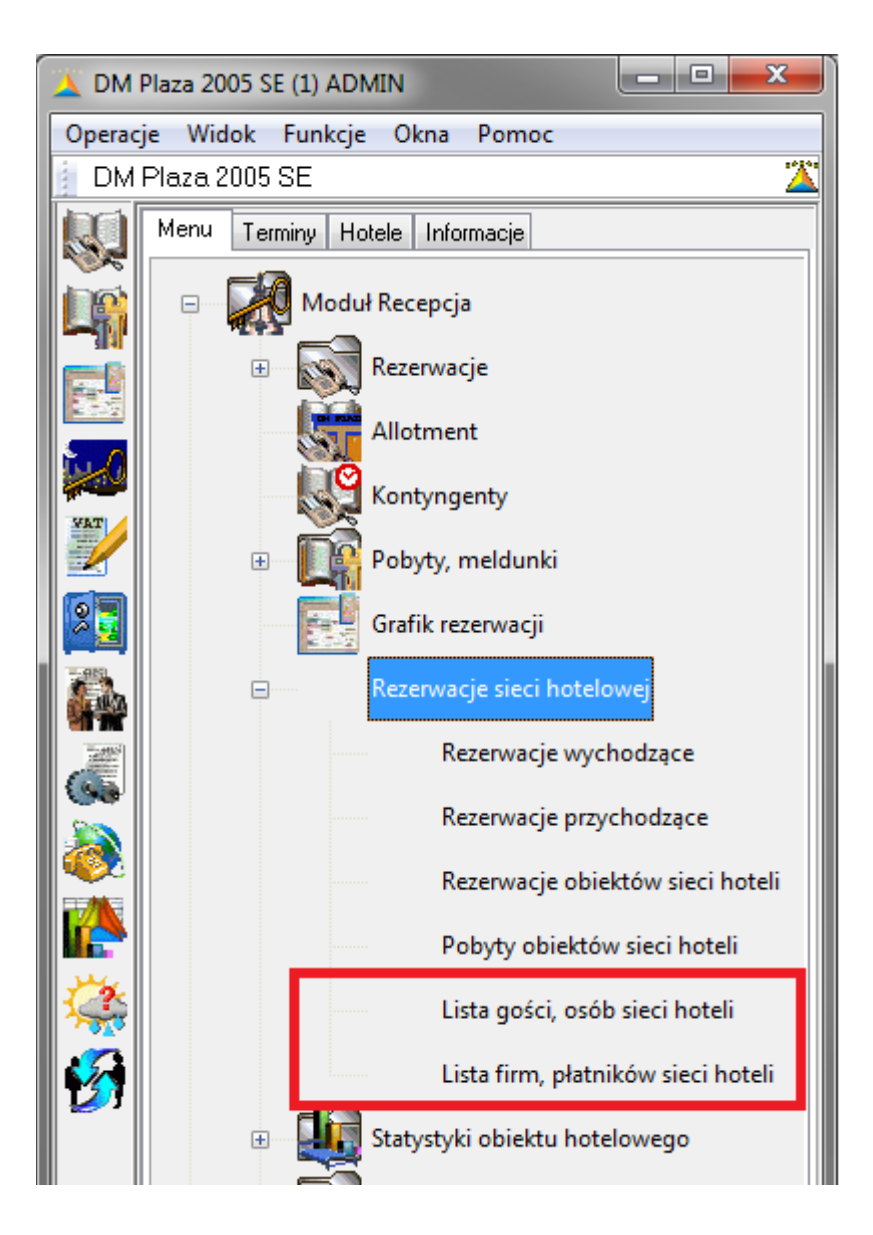

Taką samą czynność wykonujemy zarówno dla firm – płatników, jak i dla osób gości.

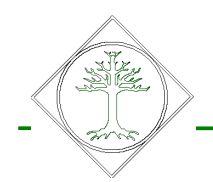

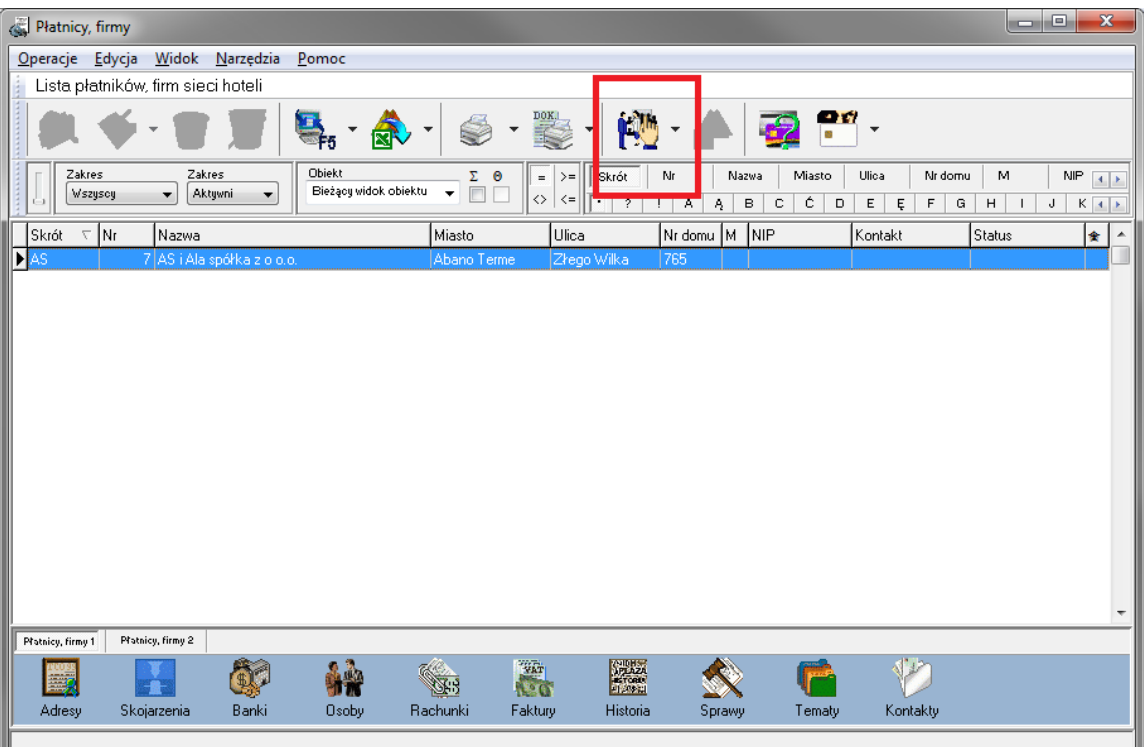

W przypadku gości, osób polecenie znajduje się w menu rozwijanym.

### **Zasady posługiwania się listą gości (firm) w obiektach**

Po wyświetleniu domyślnie widzimy "bieżący obiekt" Jest nim zazwyczaj baza centralna, lub baza używana w centrali.

Aby zobaczyć dane z innych obiektów (o ile zostały prawidłowo zsynchronizowane) należ z listy rozwijanej wybrać nazwę obiekt. Jeśli chcemy zobaczyć wszystkie dane, musimy zaznaczyć pole oznaczone znakiem Σ

Zgrupowane dane (po NIP) uzyskamy klikając w znak Θ

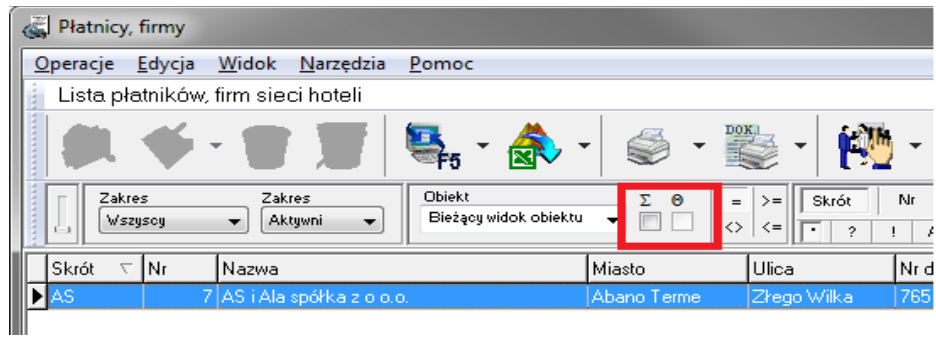